# Tidy evaluation with rlang:: CHEAT SHEET

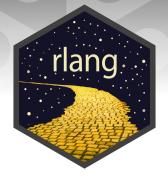

### Vocabulary

**Tidy Evaluation (Tidy Eval)** is not a package, but a framework for doing non-standard evaluation (i.e. delayed evaluation) that makes it easier to program with tidyverse functions.

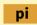

**Symbol** - a name that represents a value or object stored in R. is symbol(expr(pi))

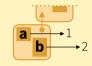

**Environment** - a list-like object that binds symbols (names) to objects stored in memory. Each env contains a link to a second, **parent** env, which creates a chain, or search path, of environments. *is\_environment(current\_env())* 

rlang::caller\_env(n = 1) Returns calling env of the function it is in.

rlang::child\_env(.parent, ...) Creates new env as child of .parent. Also env.

rlang::current\_env() Returns execution env of the function it is in.

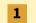

**Constant** - a bare value (i.e. an atomic vector of length 1). *is\_bare\_atomic(1)* 

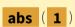

**Call object** - a vector of symbols/constants/calls that begins with a function name, possibly followed by arguments. *is\_call(expr(abs(1)))* 

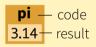

**Code** - a sequence of symbols/constants/calls that will return a result if evaluated. Code can be:

- 1. Evaluated immediately (Standard Eval)
- 2. Quoted to use later (Non-Standard Eval)

is\_expression(expr(pi))

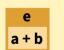

q a + b, ав **Expression** - an object that stores quoted code without evaluating it. is\_expression(expr(a + b))

**Quosure**- an object that stores both quoted code (without evaluating it) and the code's environment. *is\_quosure*(quo(a + b))

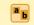

rlang::quo\_get\_env(quo) Return the environment of a quosure.

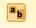

rlang::quo\_set\_env(quo, expr)
Set the environment of a quosure.

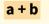

rlang::quo\_get\_expr(quo) Return the expression of a quosure.

**Expression Vector** - a list of pieces of quoted code created by base R's *expression* and *parse* functions. Not to be confused with **expression**.

# **Quoting Code**

Quote code in one of two ways (if in doubt use a quosure):

#### **QUOSURES**

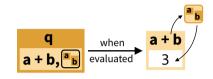

**Quosure**- An expression that has been saved *with an environment* (aka a closure).

A quosure can be evaluated later in the stored environment to return a predictable result.

rlang::quo(expr) Quote contents as a quosure. Also quos to quote multiple expressions. a <-1; b <-2; q <-quo(a+b); qs <-quo(a,b)

rlang::enquo(arg) Call from within a function to quote what the user passed to an argument as a quosure. Also enquos for multiple args. quote\_this < - function(x) enquo(x) quote\_these < - function(...) enquos(...)

rlang::new\_quosure(expr, env = caller\_env()) Build a
quosure from a quoted expression and an environment.
new quosure(expr(a + b), current env())

### Parsing and Deparsing

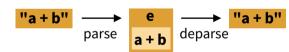

**Parse** - Convert a string to a saved expression.

rlang::parse\_expr(x) Convert a string to an expression. Also parse\_exprs, sym, parse\_quo, parse\_quos. e<-parse expr("a+b") **Deparse** - Convert a saved expression to a string.

rlang::expr\_text(expr, width =
60L, nlines = Inf) Convert expr
to a string. Also quo\_name.
expr\_text(e)

# **Building Calls**

**rlang::call2**(.fn, ..., .ns = NULL) Create a call from a function and a list of args. Use **exec** to create and then evaluate the call. (See back page for !!!) args < -list(x = 4, base = 2)

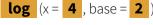

2

exec("log", x = 4, base = 2)
exec("log", !!!args)

call2("log", x = 4, base = 2) call2("log", !!!args)

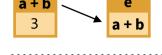

#### **EXPRESSION**

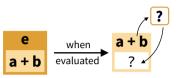

**Quoted Expression** - An expression that has been saved by itself.

A quoted expression can be evaluated later to return a result that will depend on the environment it is evaluated in

**rlang::expr**(expr) Quote contents. Also **exprs** to quote multiple expressions. a <-1; b <-2; e <-expr(a+b); e <-exprs(a, b, a+b)

rlang::enexpr(arg) Call from within a function to quote what the user
passed to an argument. Also enexprs to quote multiple arguments.
quote\_that < - function(x) enexpr(x)
quote\_those < - function(...) enexprs(...)</pre>

rlang::ensym(x) Call from within a function to quote what the user
passed to an argument as a symbol, accepts strings. Also ensyms.
quote\_name < - function(name) ensym(name)
quote names < - function(...) ensyms(...)</pre>

### **Evaluation**

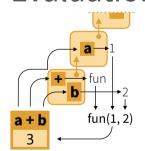

To evaluate an expression, R:

- 1. Looks up the symbols in the expression in the active environment (or a supplied one), followed by the environment's parents
- 2. Executes the calls in the expression

The result of an expression depends on which environment it is evaluated in.

### **QUOTED EXPRESSION**

rlang::eval\_bare(expr, env = parent.frame()) Evaluate expr in env. eval\_bare(e, env = .GlobalEnv)

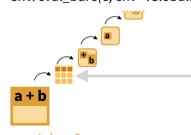

a <- 1; b <- 2 p <- quo(.data\$a + !!b) mask <- tibble(a = 5, b = 6) eval\_tidy(p, data = mask) **QUOSURES** (and quoted exprs)

rlang::eval\_tidy(expr, data = NULL, env = caller\_env()) Evaluate expr in env, using data as a data mask. Will evaluate quosures in their stored environment. eval\_tidy(q)

**Data Mask** - If data is non-NULL, eval\_tidy inserts data into the search path before env, matching symbols to names in data.

Use the pronoun .data\$ to force a symbol to be matched in data, and !! (see back) to force a symbol to be matched in the environments.

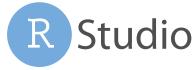

### Quasiquotation (!!, !!!, :=)

#### **OUOTATION**

Storing an expression without evaluating it.  $e \leftarrow expr(a + b)$ 

### log(e) fun

expr(log(e))

#### **QUASIQUOTATION**

Quoting some parts of an expression while evaluating and then inserting the results of others (unquoting others).  $e \leftarrow expr(a + b)$ 

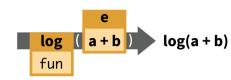

expr(log(!!e))

rlang provides !!, !!!, and := for doing quasiquotation.

!!, !!!, and := are not functions but syntax (symbols recognized by the functions they are passed to). Compare this to how

- . is used by magrittr::%>%()
- . is used by stats::lm()

!!, !!!, and := are only recognized by some rlang functions and functions that use those functions (such as tidyverse functions).

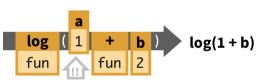

expr(log(!!a + b))

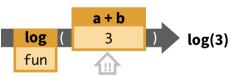

expr(log(!!(a + b)))

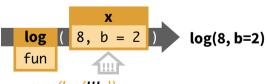

expr(log(!!!x))

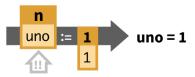

tibble::tibble(!!n := 1)

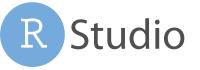

- - .x is used by purrr::map(), and so on.

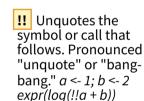

Combine !! with () to unquote a longer expression. a <- 1; b <- 2 expr(log(!!(a+b)))

!!! Unquotes a vector or list and splices the results as arguments into the surrounding call. Pronounced "unquote splice" or "bang-bang-bang." x < - list(8, b = 2)expr(log(!!!x))

**:=** Replaces an = to allow unquoting within the name that appears on the left hand side of the =. Use with !! *n* <- expr(uno) *tibble::tibble(!!n := 1)* 

### **Programming Recipes**

**Quoting function**- A function that quotes any of its arguments internally for delayed evaluation in a chosen environment. You must take special steps to program safely with a quoting function.

#### How to spot a quoting function?

A function quotes an argument if the argument returns an error when run on its own.

Many tidyverse functions are quoting functions: e.g. filter, select, mutate, summarise, etc.

PROGRAM WITH A QUOTING FUNCTION

data mean <- function(data, var) {

summarise(mean = mean(!!var)) 2

var <- rlang::enquo(var)</pre>

1. Capture user argument that will

be quoted with rlang::enquo.

2. Unquote the user argument into

the quoting function with !!.

**MODIFY USER ARGUMENTS** 

reauire(dplvr)

data %>%

### dplyr::filter(cars, **speed = = 25**)

speed dist 85 25

> **speed == 25** Error!

#### PASS MULTIPLE ARGUMENTS TO A QUOTING FUNCTION

group mean <- function(data, var, ...) { reauire(dplvr) var <- rlang::enquo(var)</pre> group vars <- rlang::enquos(...) data %>% 2 group\_by(!!!group\_vars) %>% summarise(mean = mean(!!var))

- 1. Capture user arguments that will be quoted with rlang::enquos.
- 2. Unquote splice the user arguments into the quoting function with !!!.

#### **APPLY AN ARGUMENT TO A DATA FRAME**

my\_do <- function(f, v, df) { f <- rlang::enquo(f) 1 v <- rlang::enquo(v) todo <- rlang::**quo((!!**f)(**!!**v)) 2 rlang::eval\_tidy(todo, df) 3

- 1. Capture user arguments with rlang::enquo.
- 2. **Unquote** user arguments into a new expression or quosure to use
- 3. **Evaluate** the new expression/ quosure instead of the original argument

subset2 <- function(df, rows) { rows <- rlang::enquo(rows) 1 vals <- rlang::eval tidy(rows, data = df) df[vals, , drop = FALSE]

- 1. Capture user argument with rlang::enquo.
- 2. Evaluate the argument with rlang::eval\_tidy. Pass the data frame to data to use as a data mask.
- 3. **Suggest** in your documentation that your users use the **.data** and .env pronouns.

#### **WRITE A FUNCTION THAT RECOGNIZES QUASIQUOTATION** (!!,!!!,:=)

1. Capture the quasiquotation-aware argument with rlang::enquo.

2. Evaluate the arg with rlang::eval\_tidy.

```
add1 <- function(x) {
 q <- rlang::enquo(x)
 rlang::eval\ tidy(q) + 1
                                        2
```

#### **PASS TO ARGUMENT NAMES** OF A QUOTING FUNCTION

```
named mean <- function(data, var) {
 reauire(dplvr)
 var <- rlana::ensvm(var)
 data %>%
   summarise(!!name := mean(!!var)) 2
```

- 1. Capture user argument that will be quoted with rlang::ensym.
- 2. Unquote the name into the quoting function with !! and :=.

#### **PASS CRAN CHECK**

#' @importFrom rlang .data 1 mutate\_y <- function(df) {</pre> dplyr::mutate(df, y = .data\$a +1)

Quoted arguments in tidyverse functions can trigger an R CMD check NOTE about undefined global variables. To avoid this:

- 1. Import rlang::.data to your package, perhaps with the roxygen2 tag @importFrom rlang .data
- 2. Use the .data\$ pronoun in front of variable names in tidyverse functions